23/06/2020 SEI/TRF3 - 5834343 - Comunicado

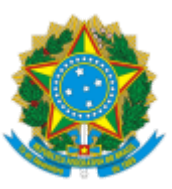

SEÇÃO JUDICIÁRIA DE SÃO PAULO Rua Peixoto Gomide, 768 - Bairro Jardim Paulista - CEP 01409-903 - São Paulo - SP - www.jfsp.jus.br 4º andar

## **COMUNICADO**

## **COMUNICADO N.º 17/2020 - UGEP/SADM/DFOR**

**Assunto:** Boas práticas de estágio por meio do teletrabalho.

Senhores Supervisores de Estágio,

Considerando o caráter excepcional e transitório do teletrabalho instituído aos servidores da Justiça Federal da 3ª Região pelas Portarias Conjuntas PRES/CORE nºs 01, 02, 03, 05, 06, 07 e a 08/2020;

Considerando que a Portaria Conjunta nº 02/2020 determinou em seu art. 9º que os estagiários ficariam dispensados de comparecimento presencial, mediante posterior compensação das horas não trabalhadas, a critério dos respectivos Supervisores de Estágio;

Considerando a necessidade de adoção de medidas que diminuam o risco de não cumprimento da compensação das horas acumuladas pelos estagiários, bem como, que minimizem o prejuízo causado pelo afastamento do convívio no ambiente institucional;

Informamos a seguir exemplos de práticas/assuntos utilizados por algumas unidades da Seção Judiciária de São Paulo que visam a incentivar a continuidade do estágio por meio do teletrabalho, bem como sugestões complementares na utilização do Microsoft Teams e "Dicas de segurança", gentilmente compartilhadas pela Secretaria de Tecnologia da Informação - SETI.

- PESQUISA DE LEGISLAÇÃO E JURISPRUDÊNCIA;

- CONFERÊNCIA DE PLANILHAS;

- ELABORAÇÃO DE MINUTAS DE DESPACHOS, DE ATOS ORDINÁRIOS E CERTIDÕES;

- MOVIMENTAÇÃO DE PROCESSOS;

- AUXÍLIO NAS PAUTAS DAS AUDIÊNCIAS VIRTUAIS;

- CONFERÊNCIA DE DIGITALIZAÇÃO

Ressaltamos que as práticas acima citadas são meramente exemplificativas. A adoção do teletrabalho depende da análise criteriosa a cargo do supervisor de estágio. Tal análise deve considerar a compatibilidade das atividades desempenhadas pelo estagiário com a modalidade de teletrabalho.

Ressaltamos, ainda, que não há óbice à adoção de outras práticas, sempre a critério do supervisor de estágio.

23/06/2020 SEI/TRF3 - 5834343 - Comunicado

Esclarecemos que, na utilização de aplicativos de comunicação com o estagiário é necessário observar o que segue:

- VPN – não há autorização de acesso para os estagiários;

Teams;

- E-MAIL EXTERNO (GMAIL, por exemplo) – não utilizar, fazer opção pelo Microsoft

- ARQUIVOS NA NUVEM (GOOGLE DRIVE) – não autorizar o acesso;

- WHATSAPP – utilizar para orientações, avisos ou solicitações. Não utilizar para a transmissão de informações sobre processos ou arquivos;

- PJE – conceder o acesso apenas às atividades e objetos relativos ao trabalho do estagiário;

- TEAMS – não "baixar" os arquivos localmente. Utilizar a edição online do Teams para acessar/editar arquivos. Para fins de reuniões criar a equipe de trabalho e convidar o estagiário. Ao adicionar o estagiário como um membro convidado, ele terá acesso às conversas, e arquivos postados nesta equipe, inclusive seu histórico. Para a realização de reunião dentro do canal Geral da equipe, não há necessidade de convidar o estagiário novamente. No caso de agendamento de reunião pelo recurso do calendário, adicionar o estagiário como um participante se desejar uma reunião individual ou com parte da equipe. Caso queira agendar uma reunião com toda a equipe, adicionar o canal da equipe no campo do agendamento, neste caso, automaticamente todos os membros da equipe já estarão convidados para a reunião. Lembrar de retirar o estagiário da equipe ao final de seu trabalho na equipe ou no final do seu contrato de estágio.

**Nota importante:** Para utilizar a versão online do editor do Teams é necessário utilizar a versão atual da formatação do arquivo. Por exemplo, arquivos criados pelo editor de textos Word com formato ".docx". Arquivos com a formatação antiga ".doc" poderão ser apenas visualizados.

**Dicas de segurança:** Recomendamos que supervisores e estagiários leiam e sigam as dicas de segurança do arquivo e as dicas postadas no site do Tribunal Regional Federal da 3ª Região, link: <http://intranet.trf3.jus.br/seti/seguranca-da-informacao/>.

Por fim, reiteramos a importância da comunicação periódica com o estagiário para fins de controle do andamento dos serviços e suporte em caso de dúvidas.

Atenciosamente,

Subsecretaria de Gestão de Pessoas – UGEP Secretaria Administrativa – DA Diretoria do Foro - DF

Documento assinado eletronicamente por **Marcio Ferro Catapani**, **Juiz Federal Diretor do Foro da Seção Judiciária de São Paulo**, em 22/06/2020, às 18:25, conforme art. 1º, III, "b", da Lei

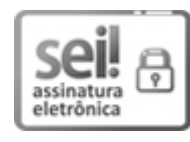

11.419/2006.

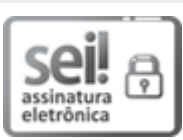

Documento assinado eletronicamente por **Marcia Tomimura**, **Diretora da Secretaria Administrativa da SJSP**, em 23/06/2020, às 11:21, conforme art. 1º, III, "b", da Lei 11.419/2006.

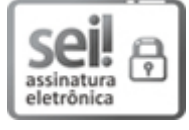

Documento assinado eletronicamente por **Cintia Miluzzi**, **Diretora da Subsecretaria de Gestão de Pessoas da SJSP**, em 23/06/2020, às 12:53, conforme art. 1º, III, "b", da Lei 11.419/2006.

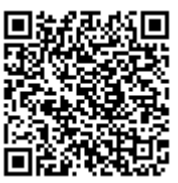

A autenticidade do documento pode ser conferida no site http://sei.trf3.jus.br/sei/controlador\_externo.php? acao=documento\_conferir&id\_orgao\_acesso\_externo=0 informando o código verificador **5834343** e o código CRC **256487C5**.

0000255-88.2020.4.03.8001 5834343v6